**F1911** 

| F1911                  |
|------------------------|
|                        |
| $367.00/$              |
|                        |
|                        |
| 1396112200213961122002 |

F1911

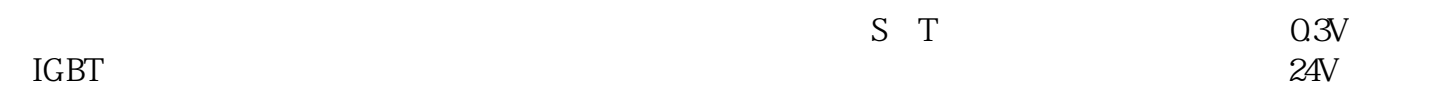

Omron R88D Omron SGD

: GML Compact GML GML A :  $GML$  , we have the set of  $A$ Windows版GML。。 设定与参数对应的数值,未将该信号分配给输入指令控制序列端子时,一直以处理  $\overline{O}$ 

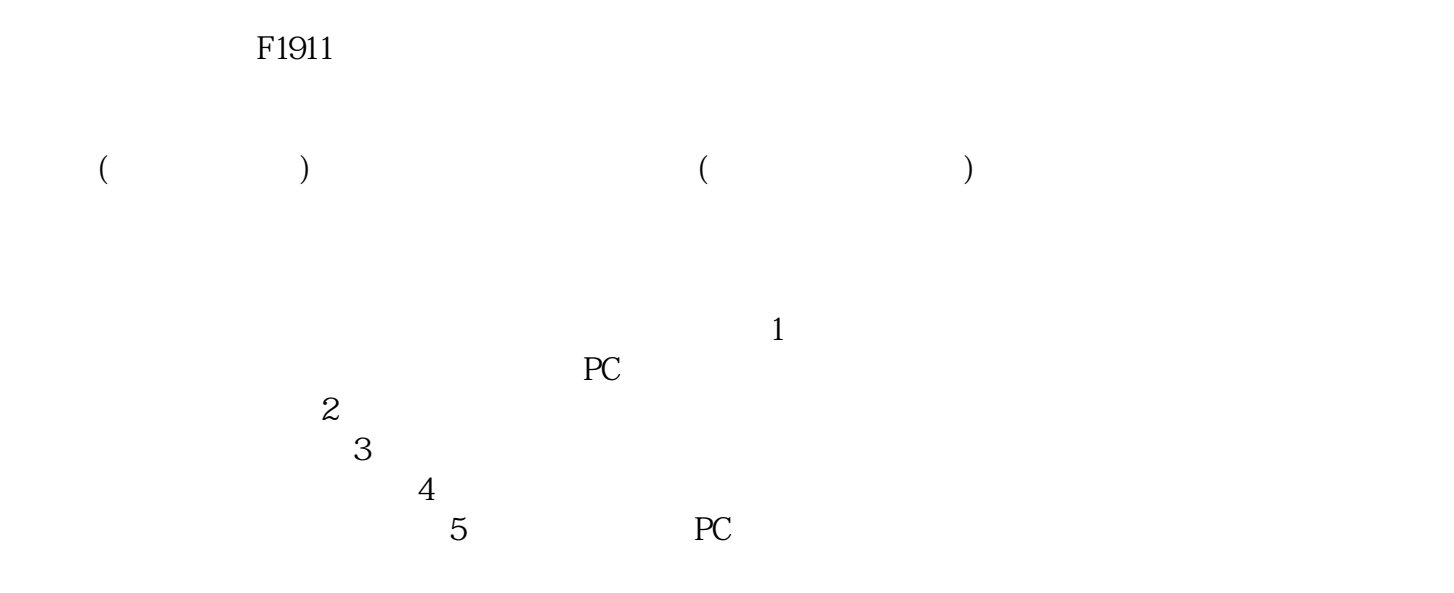

 $\mathcal{L}_{\text{max}}$ ) the contract of the contract of the contract of the contract of the contract of the contract of the contract of the contract of the contract of the contract of the contract of the contract of the contract of the contrac